## Printing a Enrollment Sheet

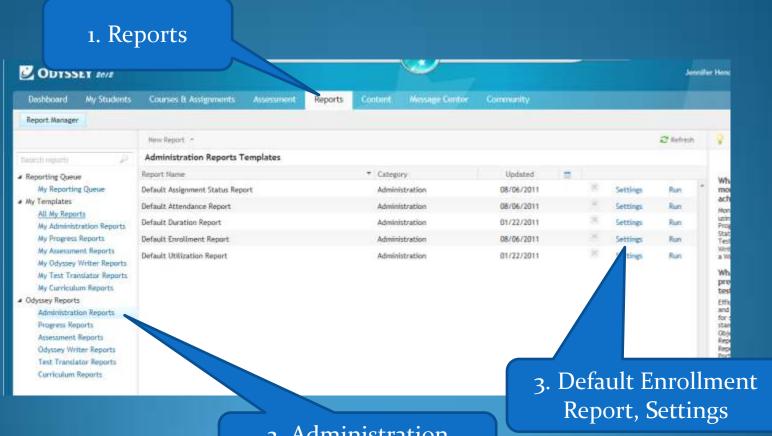

2. Administration Report

## 1. Only Subject Level Access

## 2. Students

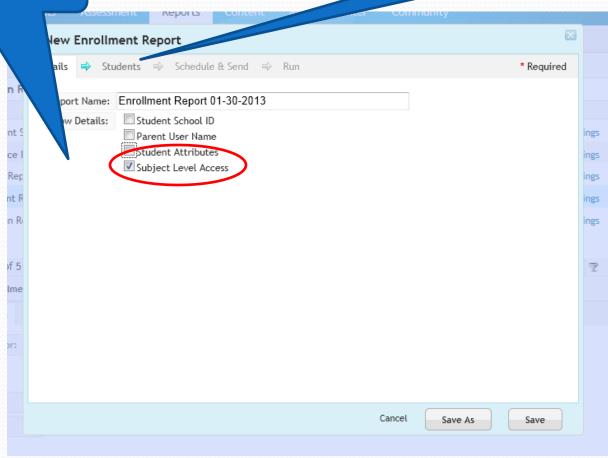

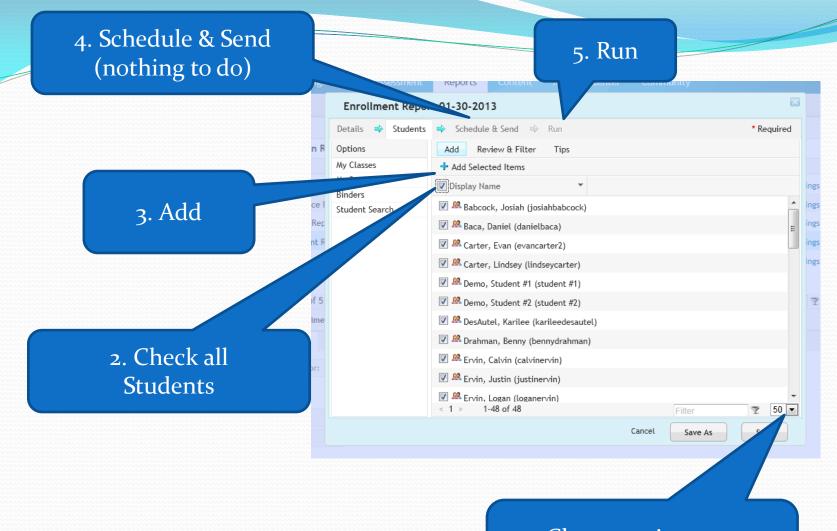

change to incorporate all of your students

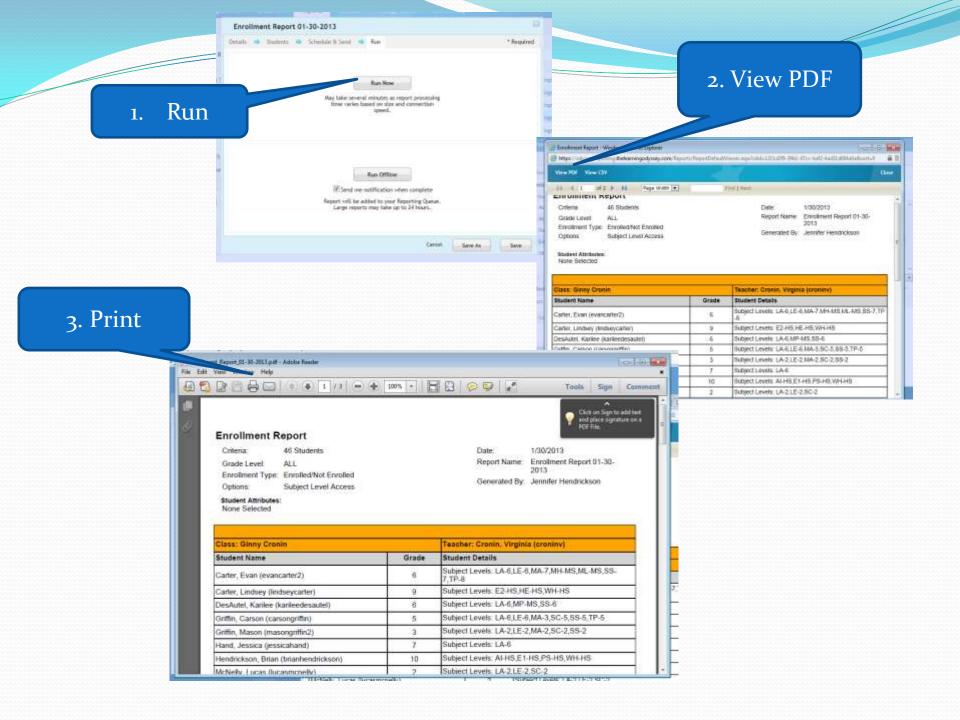